## The book was found

# Windows 8 Step By Step

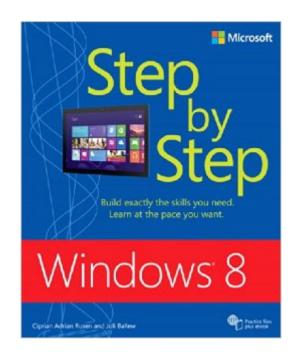

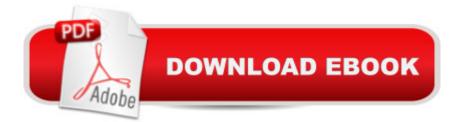

### Synopsis

The smart way to learn Windows® 8--one step at a time!Experience learning made easy--and quickly teach yourself how to use Windows 8. With Step by Step, you set the pace--building and practicing the skills you need, just when you need them!Set up a home network, browse the web, and use your email Use multi-touch gestures on your touch devices Manage your files with Microsoft® SkyDrive®Play music and movies, and share your photos and videos Download apps and games from the Windows Store Help secure your computer and prevent common problemsThe practice files used in this book can be downloaded from here: examples.oreilly.com/9780735664029-files/

#### **Book Information**

Paperback: 778 pages Publisher: Microsoft Press; 1 edition (October 3, 2012) Language: English ISBN-10: 0735664021 ISBN-13: 978-0735664029 Product Dimensions: 7.5 x 1.7 x 9 inches Shipping Weight: 2.5 pounds Average Customer Review: 4.1 out of 5 stars Â See all reviews (57 customer reviews) Best Sellers Rank: #936,021 in Books (See Top 100 in Books) #37 in Books > Computers & Technology > Operating Systems > Windows > Windows Desktop > Windows 8 #167 in Books > Computers & Technology > Digital Audio, Video & Photography > Digital Audio Production #305 in Books > Computers & Technology > Business Technology > Windows Server

#### **Customer Reviews**

Windows 8 Step by StepAuthor(s): Ciprian Adrian Rusen, Joli BallewPublished: 2012, pages: 784Print ISBN: 978-0-7356-6402-9 | ISBN 10:0-7356-6402-1EBook ISBN: 978-0-7356-6965-9 | ISBN 10:0-7356-6965-1Publisher (more . . .): Microsoft Press available via O'Reilly Review Reviewed: October, 2012 Reviewer: Howard J. Cohen O'Reilly sells this book both in paper and electronic formats. The electronic formats include PDF, ePub and Mobi. The website provides suggestions as to which version to use on various devices. I did the review using the PDF version of the book. On October 26th, 2012 Windows 8 became generally available and the first computers using this new operating system are now delivered. For anyone contemplating upgrading to Windows 8 on an old computer or getting Windows 8 on a new computer, this is an excellent book. Extremely well organized the authors take the logical steps a new user should take to understand and get proficient in using this new Operating System. I would have given it five stars, save for the fact that the PDF electronic version of the book does not have "live links" for navigating to references, such as "See chapter `xyz' for more information" isn't a link to the chapter. The book takes the reader through explanations of what Windows 8 is, what the differences are in each version, how it varies from Windows 7, etc. The authors then go into the setup and personalization of the operating system. Each step is very well illustrated with every chapter having a "Chapter at a Glance Page" and figures throughout each chapter. Thus you have a good idea of what each chapter will be discussing before delving into the chapter itself.

#### Download to continue reading...

Windows 10: Windows10 Mastery. The Ultimate Windows 10 Mastery Guide (Windows Operating System, Windows 10 User Guide, User Manual, Windows 10 For Beginners, Windows 10 For Dummies, Microsoft Office) Windows 10: The Ultimate Guide For Beginners (Windows 10 for dummies, Windows 10 Manual, Windows 10 Complete User Guide, Learn the tips and tricks of Windows 10 Operating System) Windows 8.1: Learn Windows 8.1 in Two Hours: The Smart and Efficient Way to Learn Windows 8.1 (Windows 8.1, Windows 8.1 For Beginners) Windows 10 New Users Guide: Learn How To Master Windows 10 Step By Step! (Windows 10 For Beginners) Windows 10 Troubleshooting: Windows 10 Manuals, Display Problems, Sound Problems, Drivers and Software: Windows 10 Troubleshooting: How to Fix Common Problems ... Tips and Tricks, Optimize Windows 10) Windows 10: The Ultimate User Guide for Advanced Users to Operate Microsoft Windows 10 (tips and tricks, user manual, user guide, updated and edited, Windows ... (windows.guide.general.guide.all Book 4) Windows 8 Tips for Beginners 2nd Edition: A Simple, Easy, and Efficient Guide to a Complex System of Windows 8! (Windows 8, Operating Systems, Windows ... Networking, Computers, Technology) Windows® Group Policy Resource Kit: Windows Server® 2008 and Windows Vista®: Windows Server® 2008 and Windows Vista® Microsoft Windows Internals (4th Edition): Microsoft Windows Server 2003, Windows XP, and Windows 2000 Windows 10: The Ultimate Beginner's Guide - Learn How To Start Using Windows 10, Easy User Manual, Plus The Best Hidden Features, Tips And Tricks! (Windows ... Windows 10 Software, Operating System) A Beginner's Guide to AutoHotkey, Absolutely the Best Free Windows Utility Software Ever! (Third Edition): Create Power Tools for Windows XP, Windows Vista, ... and Windows 10 (AutoHotkey Tips and Tricks) Windows 10: The Ultimate Beginner's Guide How to Operate Microsoft Windows 10 (tips and tricks, user manual, user guide, updated and edited, Windows ... (windows,guide,general,guide,all) (Volume 3) How To Set Up a Home Network With

Windows 7: Your Step-By-Step Guide To Setting Up a Home Network With Windows 7 Hands-on Study Guide for Exam 70-411: Administering Windows Server 2012 R2 (Exam 70-411, 70-411, Exam Ref 70-411, MCSA Windows Server 2012 R2, MCSE Windows Server 2012 R2) Windows 10: From Beginner To Expert: A Complete User Guide to Microsoft's Intelligent New Operating System (Now With Bonus Chapter) (Windows - General ... General Guide, Windows - General Mastery,) Windows 8.1 :: Migrating to Windows 8.1.: For computer users without a touch screen, coming from XP, Vista or Windows 7 Windows 8 :: Migrating to Windows 8: For computer users without a touch screen, coming from XP, Vista or Windows 7 Microsoft Windows Security Inside Out for Windows XP and Windows 2000 (Bpg--Inside Out) Advanced Windows: The Developer's Guide to the WIN32 API for Windows 10 (tips and tricks, user manual, user guide, updated and edited, Windows for beginners)

<u>Dmca</u>